## Einführung in die Softwareentwicklung

SOMMERSEMESTER 2020

```
// This is C++
void main() {
   int var = 42;
   std::string s = "Hello World!\n";
   s += "The answer is still: ";
   s += string(var);
   std::cout << s;
}
```
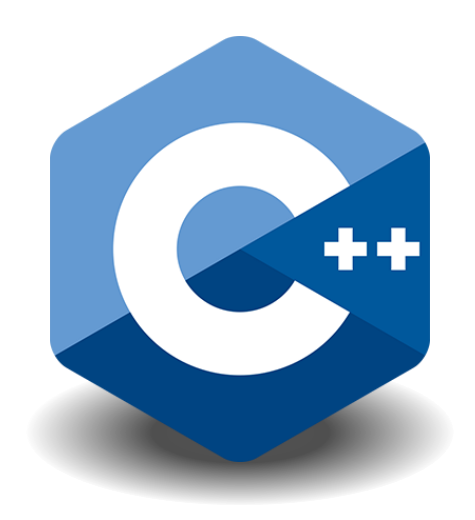

## Foliensatz #02 Programmstrukturen

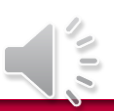

Michael Wand  $\cdot$  Institut für Informatik  $\cdot$  michael.wand@uni-mainz.de

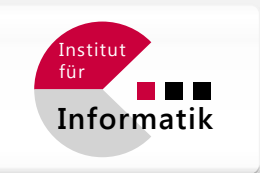

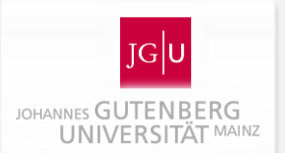

# C++ Syntax

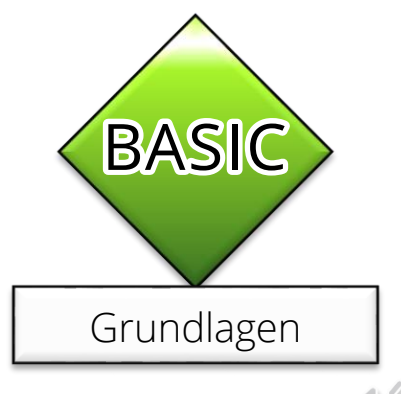

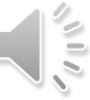

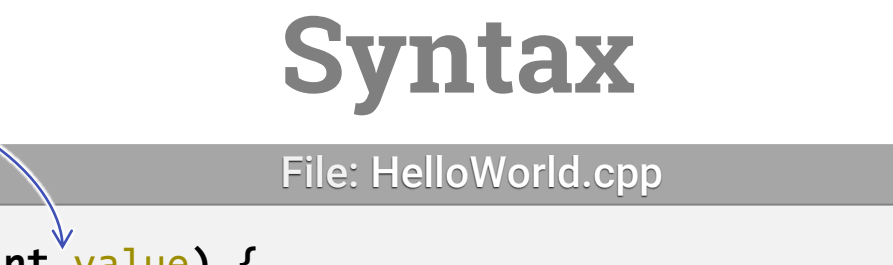

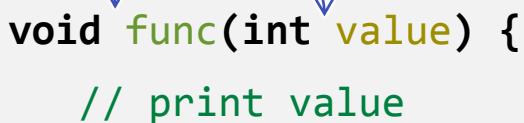

cout << value;

#### }

#### **Whitespaces**

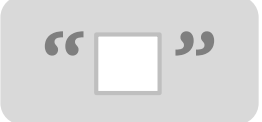

- "Whitespaces" trennen Elemente
	- **E** Leerzeichen, Tabs, Returns
- Sonderzeichen (Klammern, Punkte, etc.) trennen auch ohne Whitespaces

Console.out.write("Hello"); **=** Console . out . write ( "Hello" ) ;

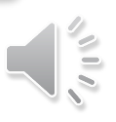

# **Regeln**

#### File: HelloWorld.java

```
void sendGreetings(int a) {
  if (a == 42) {
      // print some greetings
      cout << "Hello World!";
   }
}
```
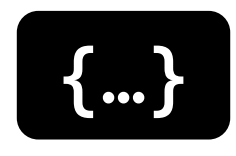

#### **Blockstruktur**

- **Programm besteht aus** geschachtelten Blöcken
- Konvention: Einrücken
	- Anders als in Python Einrückung hat keine Bedeutung!

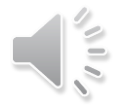

# **Schachtelung**

```
Algorithmus {
   Anweisung;
   Anweisung;
   Zusammenges. Anweisung {
      Anweisung;
      Zusammenges. Anw. {
         Anweisung;
      }
   }
}
Algorithmus {
   …
}
```
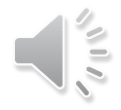

# **Schachtelung**

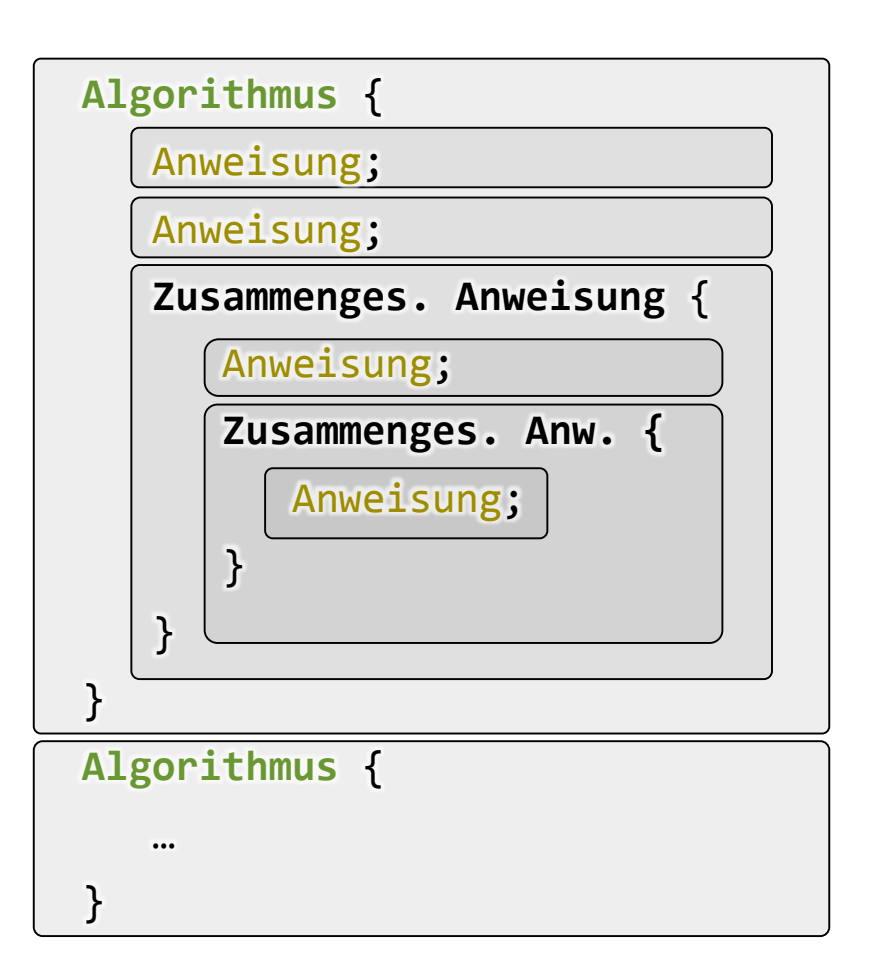

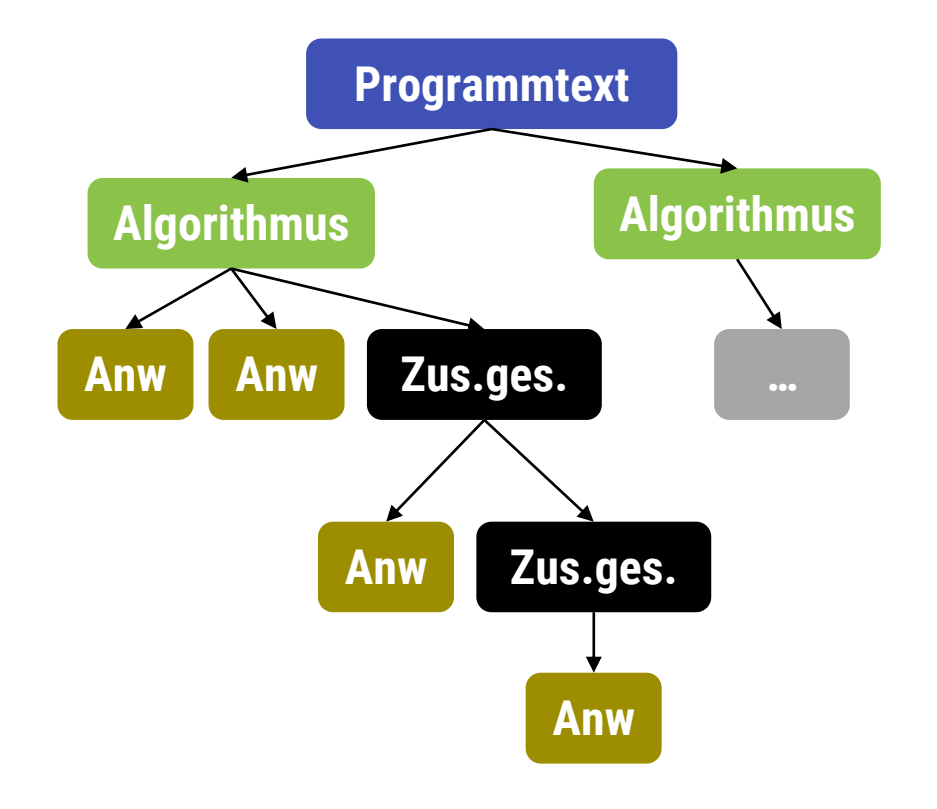

#### **"Baumstruktur"**

Hierarchische Schachtelung "Divide & Conquer"

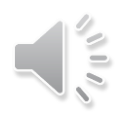

## **Geschmackssache**

Variante 1 (K&R, Stoustrup, auch üblich in JAVA)

```
void something(int a) {
   // print some greetings
   if (a == 42) {
      cout << "Hello World!" << "\n" << "The number is" << a;
   }
}
```
#### Variante 2 (auch beliebt)

```
void something(int a) 
{
   // print some greetings
   if (a == 42){
      cout << "Hello World!" << "\n" << "The number is" << a;
   }
}
```
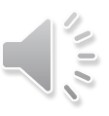

## **Regeln**

File: HelloWorld.cpp

**void** something**(int** a**){**/\*print some greetings\*/**if(**a**==**42**){**cout **<<**"Hello World!"**<<**"\n"**<<**"The number is"**<<**a**;}}**

### **Einrückung**

- **Reine Konvention** 
	- **Gleiches Ergebnis ohne**
	- **Anzahl Whitespaces irrelevant**
	- **EXECTE:** Lesbarkeit wichtig! (human factors)
- Farben ("Syntaxhighlighting") hier nur zur Illustration

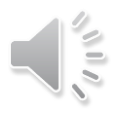

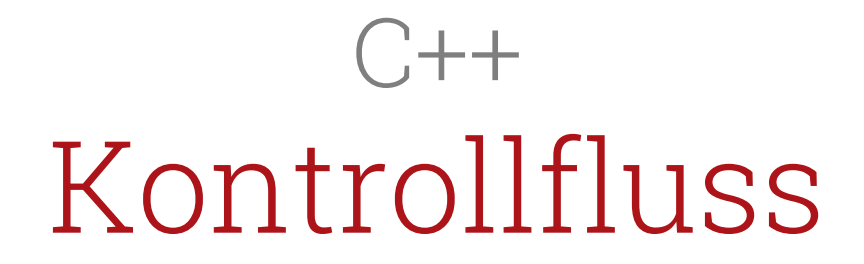

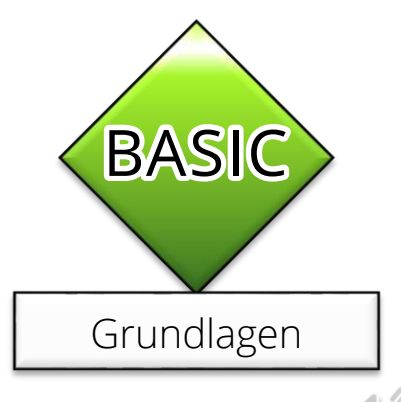

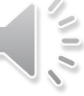

## **Kontrollfluss in Python**

#### **Sequenz**

### **Wiederholung**

- # nacheinander ausführen  $x = 42$ y **=** 23
- $x = x + y$ print**(**x**)**

# Beispielschleife  $x = 23$ **while** x **<=** 42: print**(**x**)**  $x = x + 1$ 

#### **Fallunterscheidung**

```
# Bsp.-Fallunterscheidung
if x == 42:
    print("very meaningful")
else:
    print("don't care")
```
#### **Unterprogramme**

# Unterprogram **def** comp\_sum**(**x**,** y**):**  $z = x + y$ **return(**z**)**

## **Kontrollfluss in C++**

#### **Sequenz**

### **Wiederholung**

// nacheinander ausführen **int** x **=** 42**; int** y **=** 23**;**  $x = x + y$ ; cout **<<** x**;**

#### // Beispielschleife x **=** 23**; while (**x **<=** 42**) {** cout **<<** x**;**  $x = x + 1$ ; **}**

### **Fallunterscheidung**

```
// Bsp.-Fallunterscheidung
if (x == 42) {
   cout << "very meaningful";
} else {
   cout << "don't care";
}
```
#### **Unterprogramme**

```
// Unterprogram
int compSum(int x, int y) 
{
    int z = x + y;
    return z;
}
```
## $C++$ Fallunterscheidungen

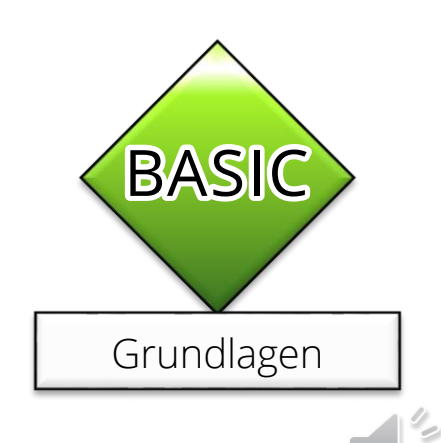

# **Fallunterscheidungen in C++**

## **Beispiel**

```
int variable;
...
if (variable == 42) {
   // Ausgeführt, falls Bedingung wahr
   cout << "The meaning of life.";
} else {
   // Ausgeführt, falls Bedingung falsch
   cout << "The number is not 42.";
}
               Fallunterscheidung
```
#### Struktogramm:

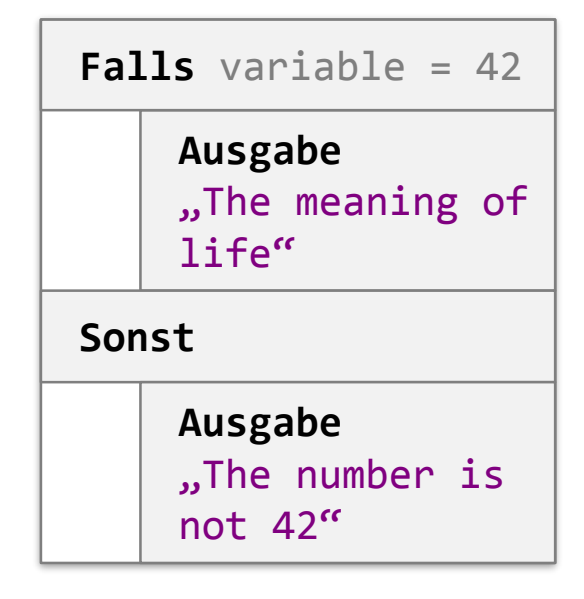

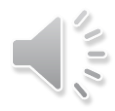

### **Allgemeines Muster**

- **if (** <logischer Ausdruck> **) {** <Anweisungen1>
	- **} else {** <Anweisungen2>
	- **}**
- Der logische Ausdruck muß einen Wahrheitswert zurückliefern.
	- Falls das Ergebnis TRUE ist, werden <Anweisungen1> ausgeführt, sonst <Anweisungen2>
	- Die Anweisungen können beliebig komplex sein (Sequenz von Anweisungen, oder auch geschachtelte Blöcke).

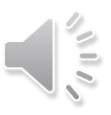

### **Spezialfall**

- **if (** <logischer Ausdruck> **) {** <Anweisungen1> **}**
- **Der "else" Teil kann ausgelassen werden.**

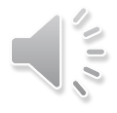

### **Spezialfall**

- **if (** <logischer Ausdruck> **)** Einzelne\_Anweisung;
- Wenn nur eine Anweisung folgt, können die Klammern weggelassen werden
	- Nicht empfohlen fehleranfällig und unübersichtlich.

### **Logik dahinter**

- Es folgt immer eine Anweisung
- Mittels "{...}" können mehrere Anweisungen zu einer zusammengefaßt werden.

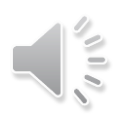

# **Achtung!**

### **"Dangeling else":**

**• Mehrdeutigkeiten möglich** 

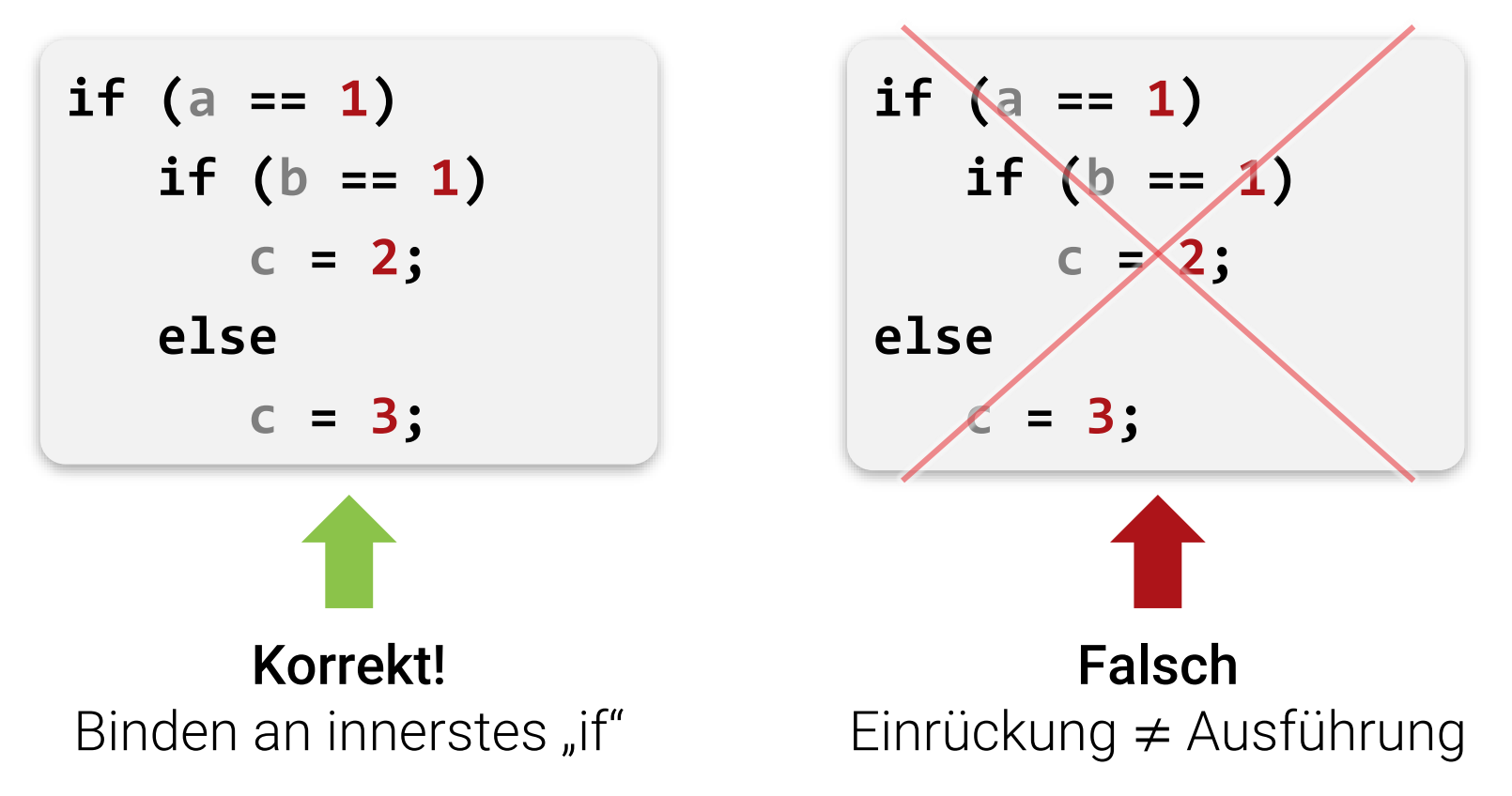

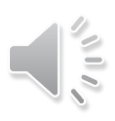

## **Kaskaden**

#### **Sinnvoller Spezialfall: Kaskade von Fällen**

```
if (a == 1) {
   cout << "option 1";
} else if (a == 2) { 
   cout << "option 2";
} else if (a == 3) { 
   cout << "option 3";
} else { 
   cout << "not 1-3";
}
```
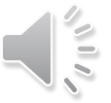

## **Kaskaden**

#### **Bemerkungen**

- Ratschlag: Immer geschweifte Klammern benutzen (außer bei Kaskaden)
- Kaskaden können auch mit "switch" realisiert werden (siehe Lehrbücher / Google-it)

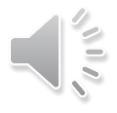

## **Algorithmische Bausteine**

#### **Sequenz**

Baustein 1

Baustein 2

 $\begin{array}{ccccccccc} 0 & 0 & 0 & 0 \end{array}$ 

Baustein n

#### **Wiederholung**

#### Wiederhole

<Baustein>

Solange, bis <Bedingung>

#### **Fallunterscheidung**

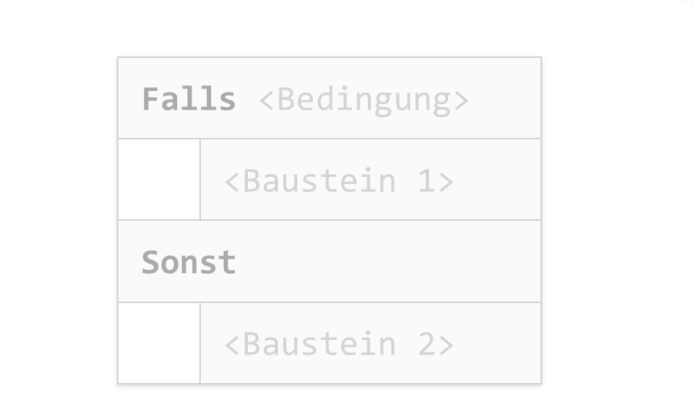

#### **Unterprogramme**

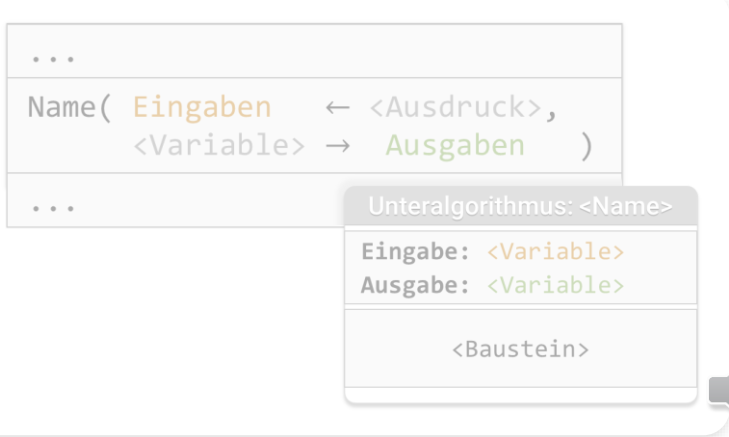

 $\frac{1}{2}$ 

## Struktogramme Wiederholungen

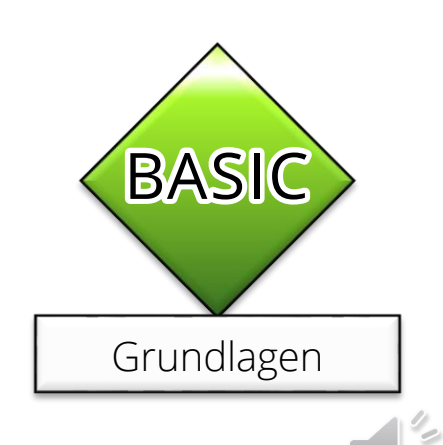

# **Wiederholung**

#### **Wiederhole**

<Baustein>

**Solange <Bedingung>** 

Bedingung am Ende überprüfen

**Solange <Bedingung> Wiederhole**

<Baustein>

Bedingung am Anfang überprüfen

#### **Wiederholung von Bausteinen**

- hier: unterschiedliche Semantik!
- Baustein wiederholt ausführen
- Ende wenn Bedingung nicht mehr erfüllt ist

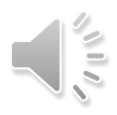

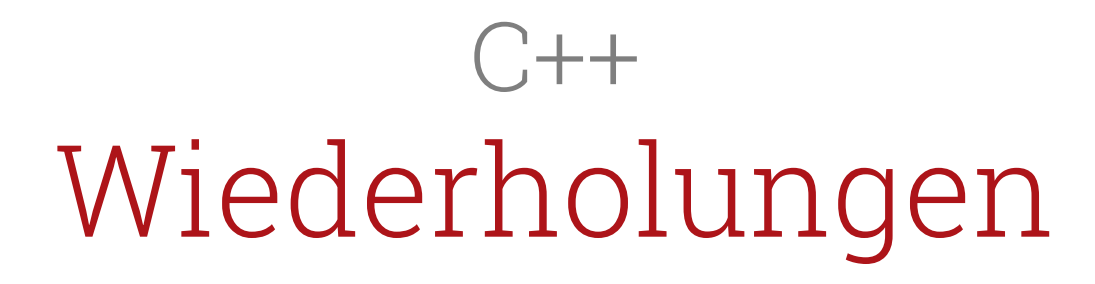

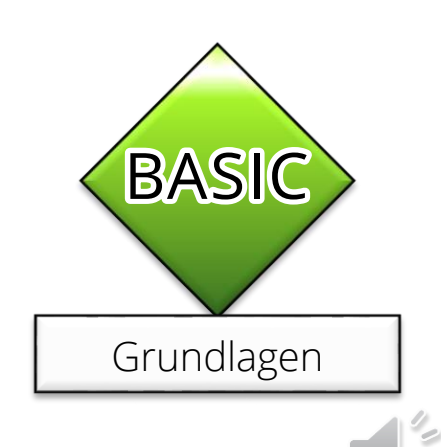

## **Wiederholungen in JAVA**

### **Beispiel**

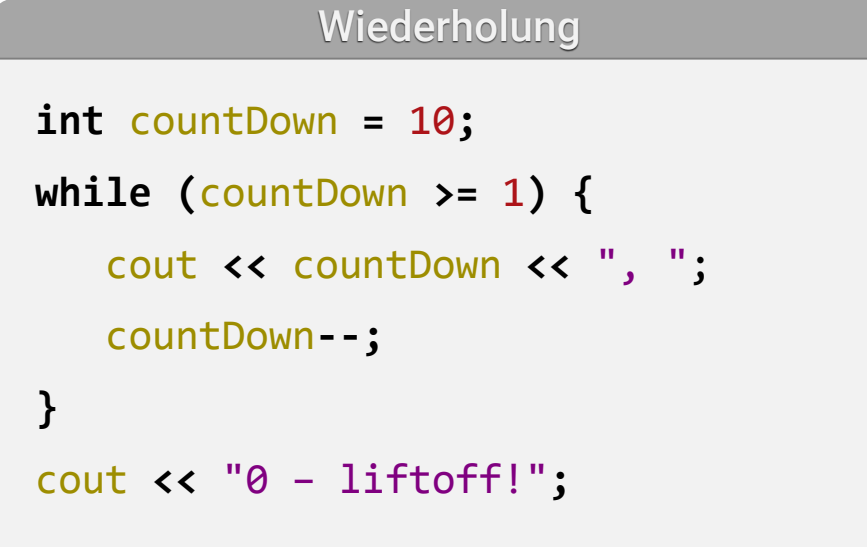

#### Struktogramm:

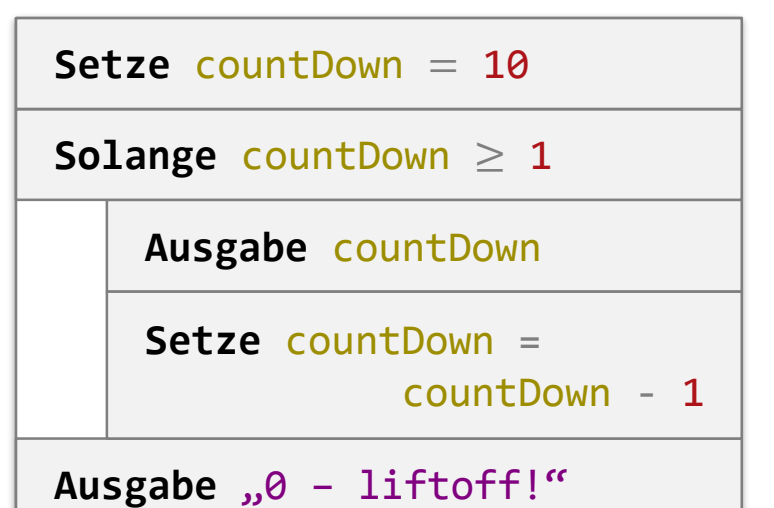

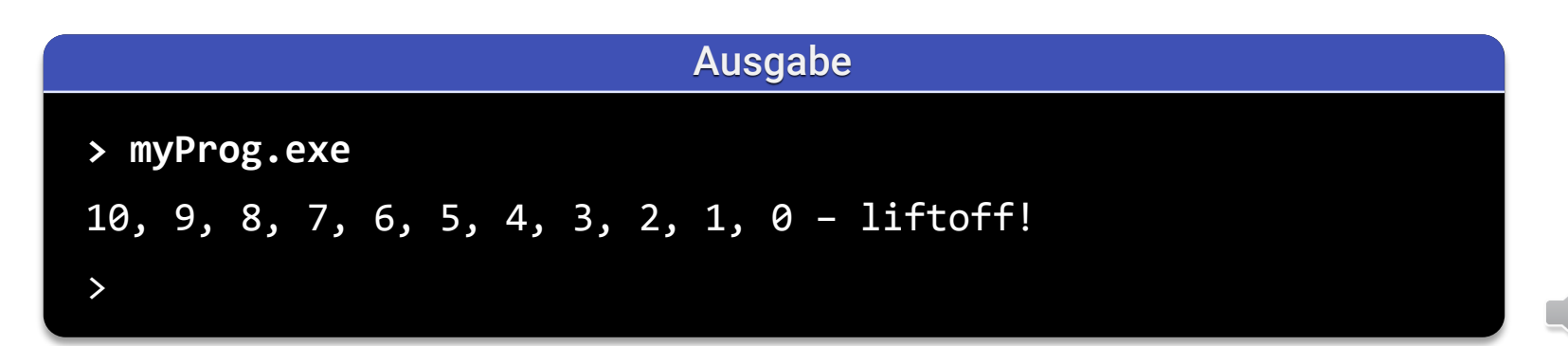

#### **Allgemeines Muster**

**while (** <logischer Ausdruck> **) {** <Anweisungen> **}**

- Logischer Ausdruck liefert Wahrheitswert.
	- Falls er zutrifft, werden die Anweisungen ausgeführt.
	- Danach wird wieder überprüft, usw.
- Achtung: Überprüfung am Anfang!

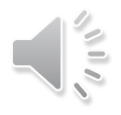

## **Ohne Klammern**

#### **Variante**

**while (** <logischer Ausdruck> **)**  <Anweisungen>**;**

- Einzelne Anweisung statt {...} möglich.
- Nicht empfohlen

## **Überprüfung am Ende**

```
do {
   <Anweisungen>
} while ( <logischer Ausdruck> )
```
- **Anweisungen werden immer einmal ausgeführt**
- Danach wird logischer Ausdruck berechnet.
	- Falls er zutrifft: Wiederholung (Sprung zurück auf "do")
	- Sonst Ende der Schleife
- **Achtung: Überprüfung am Ende!**

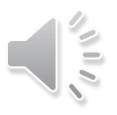

## **break / continue**

#### **Vorzeitiger Abbruch**

```
while ( <logischer Ausdruck> ) {
   ...
   break;
   ...
}
```
- Break verläßt Schleife
	- **•** Sprung ans ende (nach  $\sqrt{n}$ )

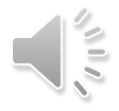

## **break / continue**

#### **Encore une fois!**

```
while ( <logischer Ausdruck> ) {
   ...
   continue;
   ...
}
```
- "continue" geht direkt zurück an Anfang
	- Rest des Schleifenrumpfs wird ignoriert
	- Direkt an Anfang: Überprüfung der Schleifenbedingung

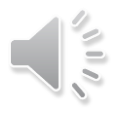

# **Beispiel**

#### **Endlosschleife**

```
while ( true ) {
   <Anweisungen>
}
```
- Schleife endet nie Absturz eingebaut?
- Erlaubt
	- z.B. Event-loops für Webserver
	- **Break erlaubt trotzdem Ausstieg.**

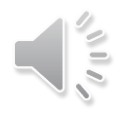

### **Spezialfall**

**for (**<init>; <Bedingung>; <amEnde>**) {** <Anweisungen> **}**

- "for" Schleife wichtigster Spezialfall
	- Eigener Befehl dafür
	- Syntax ist etwas *schrill*
	- Übernommen aus C *(C ist ziemlich cool)*

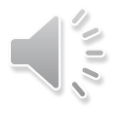

### **Spezialfall**

**for (**<init>; <Bedingung>; <amEnde>**) {** <Anweisungen> **}**

▪ Äquivalent zu:

```
<init>;
while (<Bedingung>) {
   <Anweisungen>;
   <amEnde>;
}
```
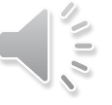

# **100% Äquivalent:**

#### for-Schleife

```
for (int countDown = 10; countDown >= 1; countDown--) {
   cout << countDown;
   cout << ", ";
} 
cout << "0 – liftoff!";
```
#### **{int** countDown **=** 10**; while (**countDown **>=** 1**) {** cout **<<** countDown; cout **<<** ", "; countDown**--; }}**  cout **<<** "0 – liftoff!"**;** while-Schleife

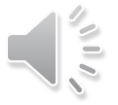

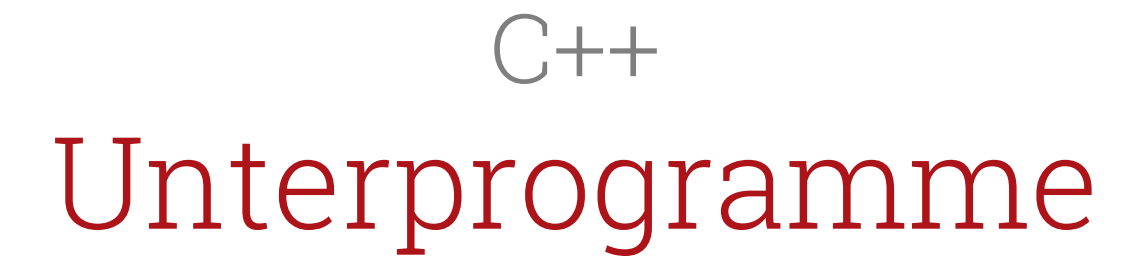

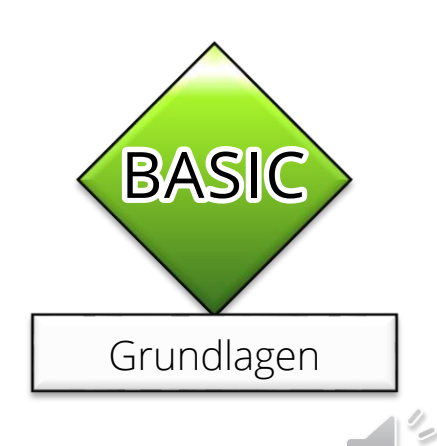

## **Unterprogramme**

#### File: HelloWorld.cpp

```
#include <iostream>
using std::cout;
void main() {
   // print some greetings
   cout << "Hello World!";
}
```
#### **Einfach:** Weitere Funktionen hinzufügen

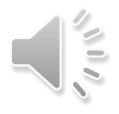

## **Beispiel**

#### File: HelloWorld.cpp

```
#include <iostream>
using std::cout;
void greetings() {
   // print some greetings
   cout << "Hello World!";
}
void main() {
   // Aufruf des Unterprogramms
   greetings();
}
```
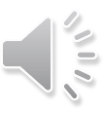

## **Beispiel**

#### File: ArithFunc.cpp

```
#include <iostream>
using std::cout;
int addNumbers(int a, int b) {
   int c = a + b;
   return c;
}
void main() {
      cout << "23 + 42 ergibt: ";
      // Aufruf des Unterprogramms
      cout << addNumbers(23, 42);
}
```
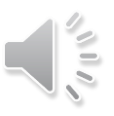

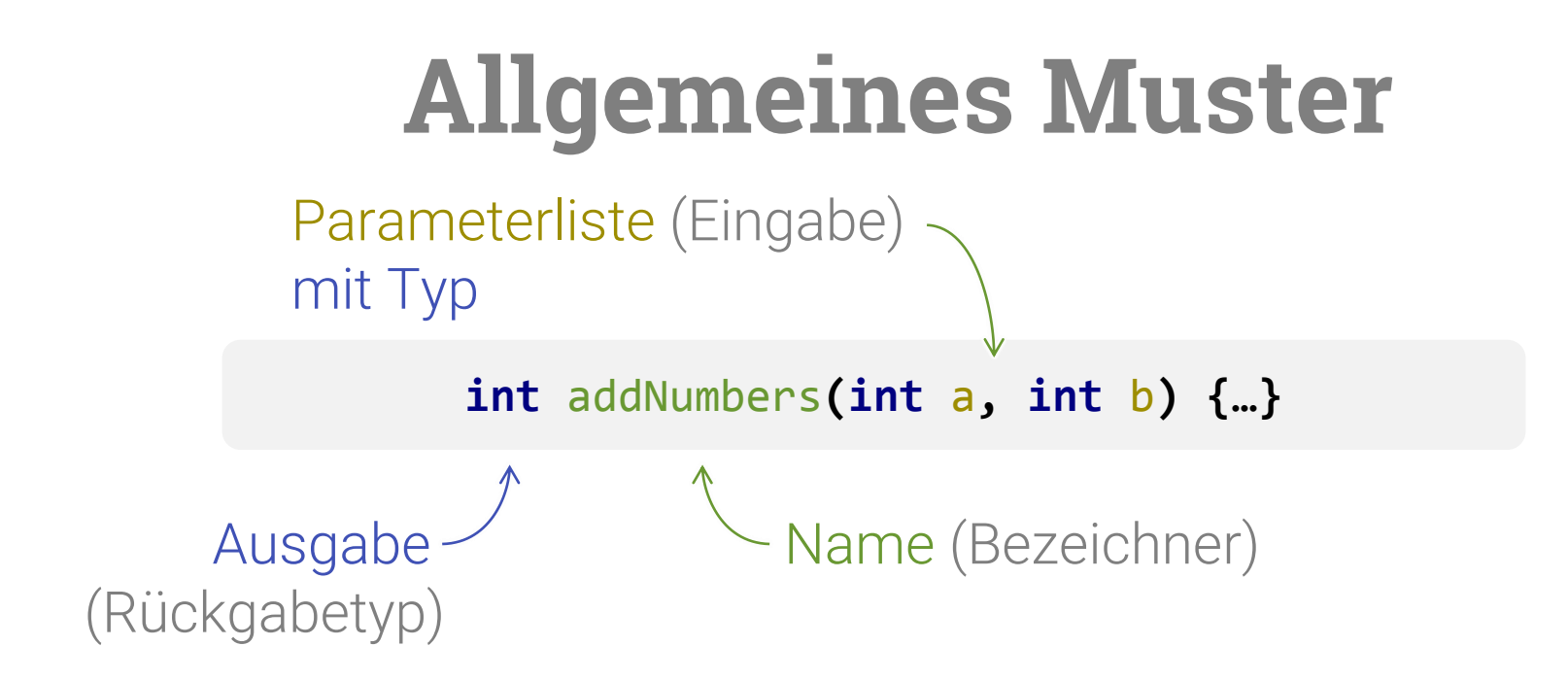

### **Funktionsdeklaration**

- **Benutzergewählter Bezeichner als Name**
- Eingabeparameter: (Typ1 Name1, Typ2 Name2, ...)
- Nur eine Ausgabe! (Typ angeben)
	- Ausgabe mit "return" Anweisung
	- **Kann jederzeit ausgeführt werden beendet Unterprogramm**

## **"return"**

### **Rückgabe von Werten mit "return"**

- **-** Jederzeit möglich
	- **.** Unterprogram wird beendet
- **Bei "void" Rückgabe: einfach "return;"** 
	- Direktes Ende des Unterprogramms
	- **Rückkehr zum Aufrufer**

## **Variablen in Unterprogrammen**

- C++ Funktionen haben immer "lokale Variablen"
	- Nicht nach außen sichtbar
	- **Eigener Speicherplatz (auch bei gleichem Namen!)**
- Speicherplatz
	- Wird beim Aufruf angelegt
		- Für alle lokalen Variablen auf einmal
	- **Wird beim Verlassen wieder freigegeben**
- **Eingabeparameter sind Kopien in lokale Variablen!**
- **Ausgabe (return) auch per Kopie!**
- C++ ist immer "Call-by-Value" (Kopie des Wertes)

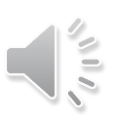

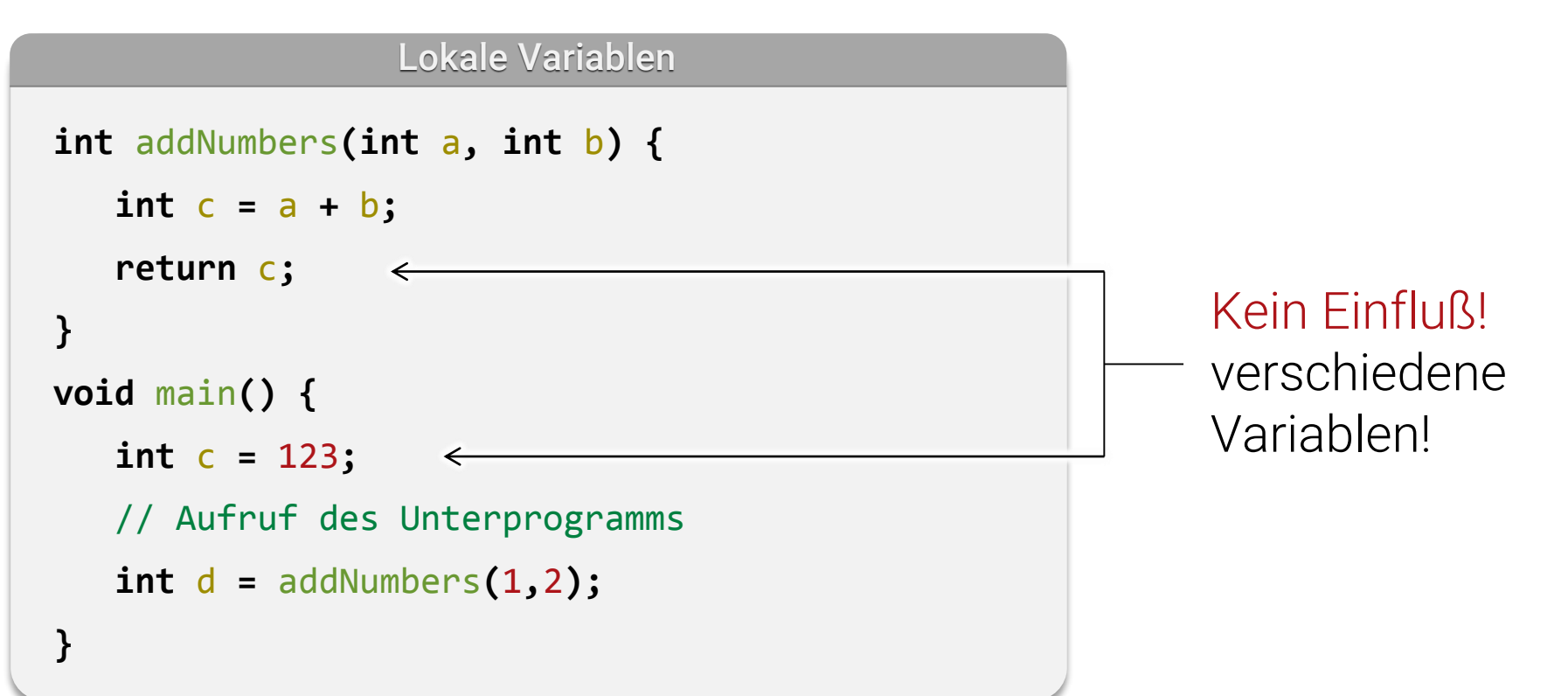

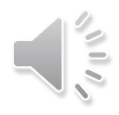

```
int addNumbers(int a, int b) {
  int c = a + b;
  return c;
}
void main() {
  // Aufruf des Unterprogramms
  int d = addNumbers(1,2);
  d = d + c;} 
                                                  Fehler!
                                                   c ist hier
                                                   unbekannt
```
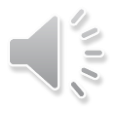

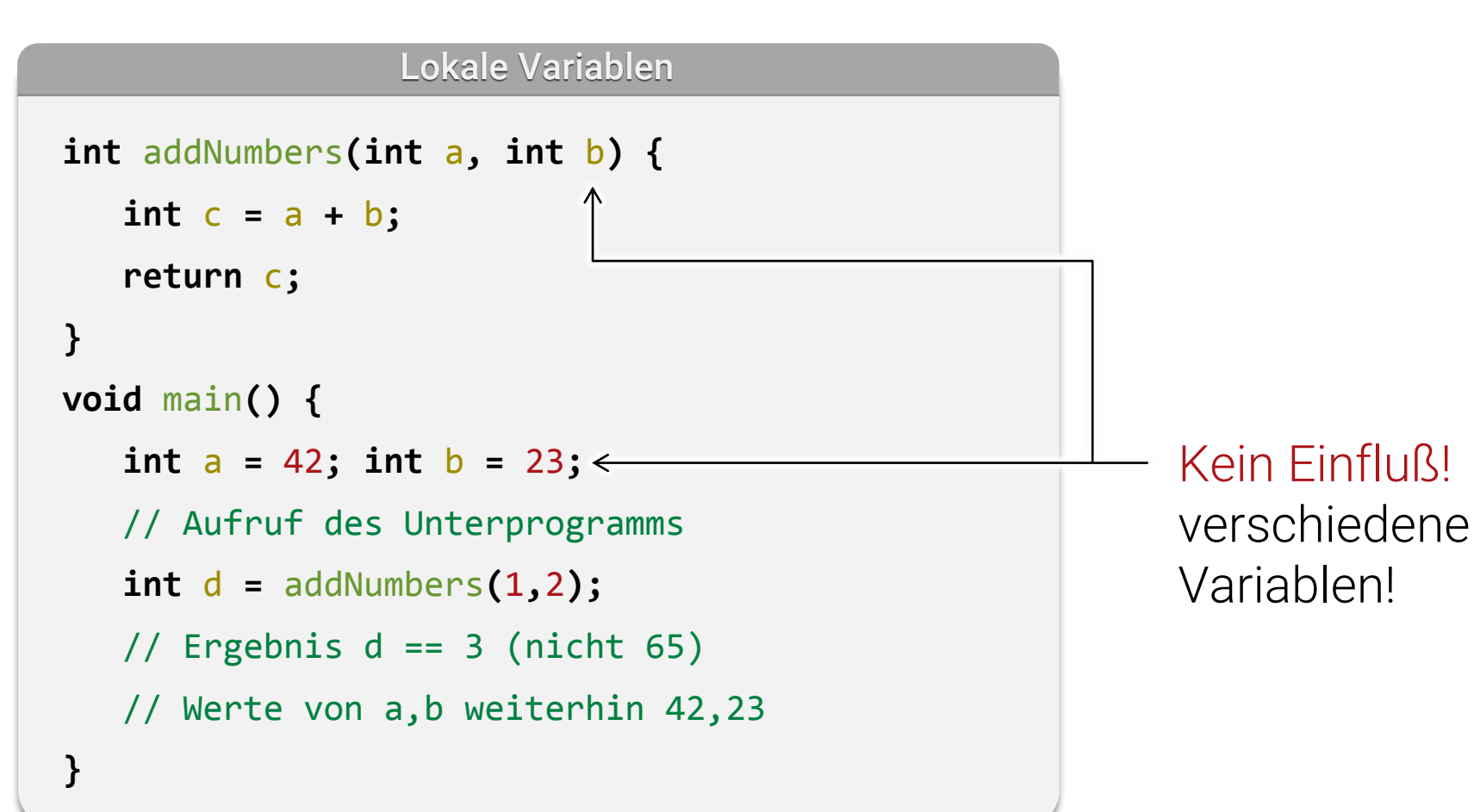

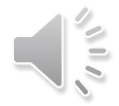

## **"Const"-Paramter**

```
// "Const"-Parameter können nicht mehr geändert werden
// Erlaubt Compiler mehr Optimierungen
// und vermeidet Fehler
int addNumbers(const int a, const int b) {
   int c = a + b;
   a += 42; // nicht erlaubt – Compilerfehler!
   return c;
}
void main() {
   int d = addNumbers(1,2);}
```
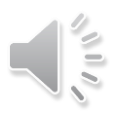

## **Referenzparameter**

```
// Referenzzarameter <Typ>& werden als Referenzen übergeben
// Erlaubt Ein- und Ausgabe (beides möglich)
// Äußere Variable wird an Stelle von result verwendet (und ggf. verändert)
void addNumbers(const int a, const int b, int &result) {
   result = a + b;
   a += 42; // nicht erlaubt – Compilerfehler!
}
void main() {
   int theResult;
   addNumbers(1, 2, theResult); // letztes Arg. muss eine Variable sein!
   cout << "1+2 ist " << theResult;
   addNumbers(1, 2, 3); // Compilerfehler! Referenzparameter keine Variable
}
```
# **Überladen (nur C++)**

```
// Verschiedene Parameterlisten möglich;
// Auswahl / Unterscheidung durch Aufruftyp (Rückgabe nicht betrachtet)
int addNumbers(int a, int b) {
   return a + b;
}
double addNumbers(double a, double b) {
   return a + b;
}
void main() {
   int c = addNumbers(1, 2); // erste Variante
   double d = addNumbers(1.0, 2.0); // zweite Variante
   double e = addNumbers(1, 2.0); // Compilerfehler - mehrdeutig
   double e = addNumbers(1.0f, 2.0f); // Compilerfehler - mehrdeutig
}
```